SAP ABAP table RMXMC\_T22 {Streams: Material Representation in PP-PI}

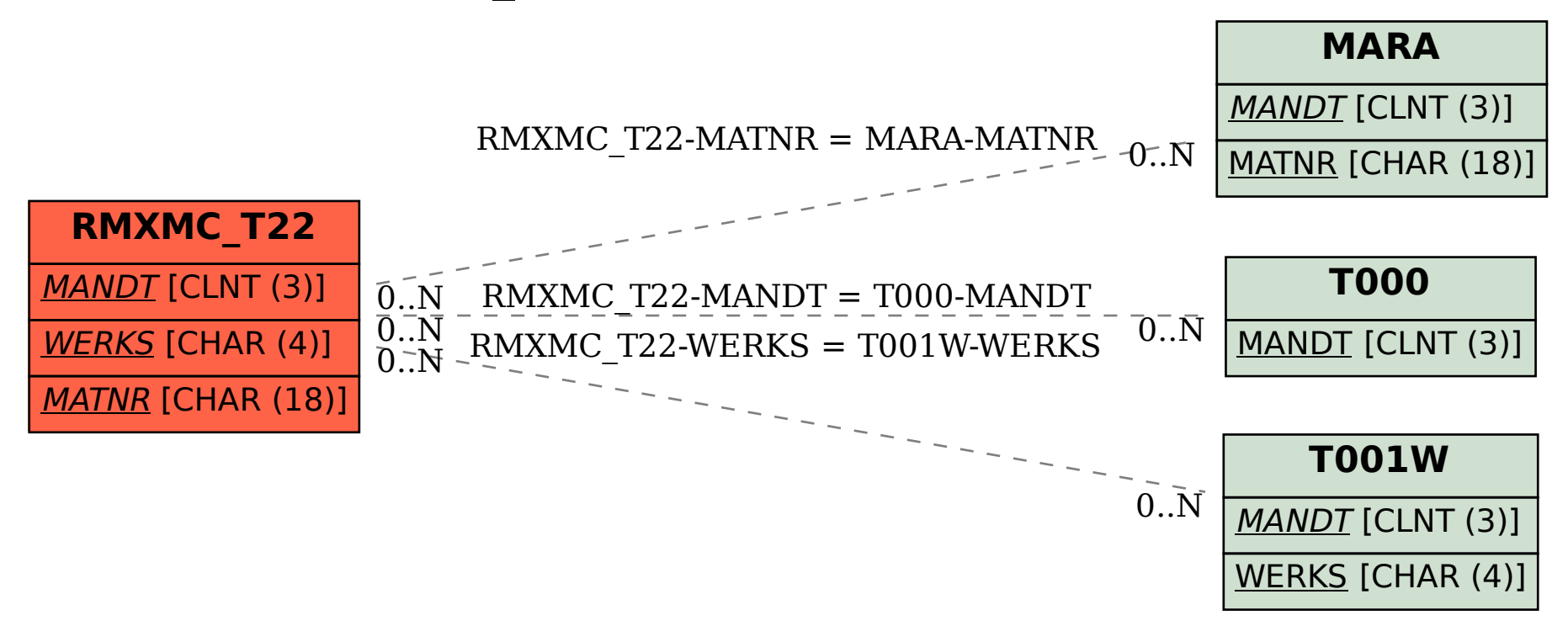